## Cal Grant GPA Information Release Form

Complete this form and return it to your high school counselor so the school will release your GPA information to the California Student Aid Commission for Cal Grant award consideration. Students submitting a Cal Grant GPA Information Release form must also file a Free Application for Federal Student Aid (FAFSA) or California Dream Act Application (CADAA). The Cal Grant filing period is **October 1 – March 2**. Apply online at www.fafsa.[ed.gov for](www.fafsa.ed.gov)  [FAFSA](www.fafsa.ed.gov) applicants and https://dre[am.csac.ca.gov/ for](www.caldreamact.org) California Dream Act applicants.

## **DO NOT SEND THIS FORM TO THE CALIFORNIA STUDENT AID COMMISSION**

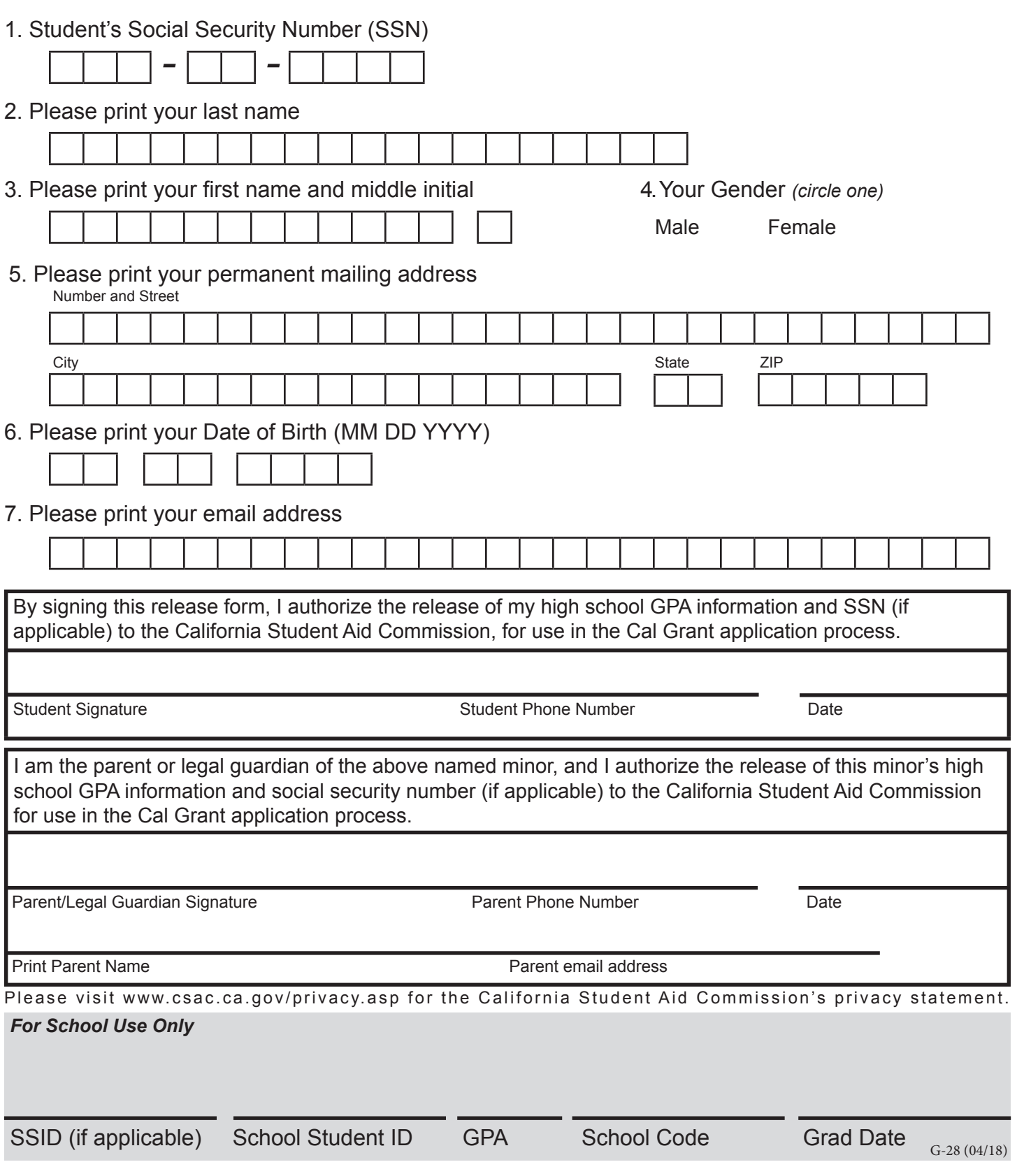

## Instructions

**1. Student's SSN (Optional):** Enter student's SSN as it appears on the SSN card and FAFSA. (Valid SSNs do not begin with 9 or 000. If you believe your SSN begins with 9 or 000, then contact your local Social Security Office to verify your number). Individual Tax Identification Numbers (ITIN) are not accepted.

**2. Student Last Name:** Enter student last name as it appears/will appear on the student's FAFSA or CADAA.

**3. Student First Name:** Enter student first name as it appears/will appear on the student's FAFSA or CADAA.

**4. Student Gender:** Circle the appropriate selection for Male or Female.

**5. Permanent Mailing Address:** Enter the student's permanent mailing address, street address, city, state and zip code.

**6. Student's Date of Birth:** Enter student's date of birth. For example, June 25, 2001 should be entered as 06-25-2001.

**7. Student's E-Mail:** Enter the student's e-mail address as it appears/will appear on the FASFA or CADAA.

## -------------------------------------- STUDENT AND PARENT CERTIFICATION --------------------------------------

**Student's Phone #:** Enter the student phone number as it appears/will appear on the FASFA or CADAA.

**Parent Phone #:** Enter the parent phone number as it appears/will appear on the FASFA or CADAA.

**Print Parent Name:** Please print parent's full name as it appears/will appear on the FAFSA or **CADAA** 

**Parent E-Mail:** Enter the parent e-mail address as it appears/will appear on the FASFA or CADAA.

------------------------------------------------- FOR SCHOOL USE ONLY -------------------------------------------------

**HS Grad Date:** Enter the month and year of high school graduation. For example, if the graduation date is June 25, 2019, enter 06-2019.

**SSID:** Enter the Student's 10-digit Statewide Student Identifier Number. If the student does not have an SSID, leave this field blank.

**School Student ID:** Enter the student's school identification number that was assigned by the high school. This field accepts up to 20 digits.